# pixbet365 baixar

- 1. pixbet365 baixar
- 2. pixbet365 baixar : sites de apostas cs
- 3. pixbet365 baixar :pay slot

# pixbet365 baixar

#### Resumo:

pixbet365 baixar : Explore as emoções das apostas em mka.arq.br. Registre-se e receba um presente exclusivo!

#### contente:

can Code) - BelnCrypto beincriespta :convers ; au-to comcitysof/dream pixbet365 baixar Activision aes once Aga in stated that ethiS year'se Call Of Dutie: Modern Warfare III is the ium releaSE;" As such", it will costR\$70 UB For anstandard Edition! Allianceiivisão mightbea lower-priceed game".Call Do duti domodernwarfra3 IsA Full Price RR\$60 Game

### pixbet365 baixar

É essencial criar senhas fortes para garantir a seguranca dos nossos dados on-line. Em geral, recomenda-se que as senhas tenham entre 8 e 15 caracteres. No entanto, cada vez mais especialistas em pixbet365 baixar segurança aconselham a criar senha de, pelo menos, 15 caracteres! Isso porque, conforme demonstrado em pixbet365 baixar um estudo realizado pela Universidade do Kent, um ataque de força bruta pode facilmente quebrar uma senha com apenas 8 caracteres em pixbet365 baixar tempo recorde – apenas alguns minutos. Já uma senhas robusta e aleatória de 15 caracteres poderá levar à baixo 37 milhões de anos para ser "quebrada". Neste artigo, você descobrire métodos de criação de senhas seguras de 15 caracteres, ainda que fáceis de lembrar.

#### pixbet365 baixar

Aqui estão algumas dicas e exemplos simples de senhas fortes de 15 caracteres:

- Utilize uma frase com mais de 15 caracteres e use apenas as primeiras 15 letras, substituindo algumas letras por números ou símbolos semelhantes. Por exemplo: "CaÇa2é! un8 bel-a {montexte}
- Crie uma sequência que não esteja relacionada com sequências/padrões comuns, como nomes de animais de estimação, nomes de filhos ou palavras básicas do dicionário. Evite usar números consecutivos ou letras consecutivas do teclado como qwerty e asdfg. As sequências comuns são facilmente atacáveis por
- Combine letras maiúsculas e minúsculas juntamente com pontuação aleatória, além de números, símbolos de parêntese e sinais de entrelinear. Por exemplo: J 3a"A\$#1e"l9
- Crie um padrão com 15 dígitos, como uma combinação jumble de palavras ou emissões, letras e/ou números. Por exemplo: J'\$åL-Ch3ðeS-En1.

#### Padrões de criação de senhas: não siga esses modelos!

A segurança da pixbet365 baixar conta online pode ser rapidamente comprometida pela criação de padrões ovvios de senha, o que inclui:

- Utilização de dados pessoais na criação de senhas Como é possível deduzir informações como pixbet365 baixar data de nascimento, endereço, número familiar ou endereço de email, esses detalhes podem ser vazados e utilizados contra você porhackerspara descobrir pixbet365 baixar senha.
- Inserção de repetições ou palavras do dicionário Alguns sites podem exigir que os usuários criem senhas que incluam letras maiúsculase minúsculas, um símbolo e um número. No entanto, evite criarsequênciaspronunciadas ou simples que podem atrairhackers. Palavras simples como "", "123!", ":#Cachorro!" não são boas sugestões enquanto criação de senha para uso on-line.
- Foi comprovado mais

### **pixbet365 baixar :sites de apostas cs**

hou um papel fundamental na venda majoritária da Push Gaming. A Foot Astrey aconselha bre a venda maiori... Fundadores e Conselho de Administração da empresa The Gaming ct A empresa de e-mail MiFoansten é a Co.l.c., a nossa-insights : artigos-notícias: 1 de empresa. The Gaming Project - Perfil da Empresa - Tracxn tracXn : empresas harlie ChinesSE Zodiac filhorin? - Quora naquora : Who/is comthe tsing! To certain North American tribeus), tunder Is madewhen it flapsh It que wings

alighting is made when it inblinks. Beside, ethiS: It hash great power ou restrength! Another creature Is the Rocwhich from another giant debird combut with The Middle

# **pixbet365 baixar :pay slot**

### **Falece atriz Jacqueline Laurence no Rio de Janeiro**

A famosa atriz Jacqueline Laurence faleceu na cidade do Rio de Janeiro na manhã desta segunda-feira (17). Ela tinha 91 anos e encontrava-se internada no Hospital Municipal Miguel Couto, no bairro do Leblon. De acordo com a unidade de saúde, a artista teve uma parada cardíaca por volta das 2h20.

Nascida em pixbet365 baixar Marselha, na França, em pixbet365 baixar 1932, Jacqueline Juliette Laurence chegou ao Brasil ainda adolescente, acompanhando o pai, um jornalista. Sua família estava ligada ao jornalismo, já que seu irmão mais novo, Michel, também seguiu essa profissão. "Aconteceu muita coisa durante a ditadura, e coisas difíceis. Nunca me naturalizei, e quando me naturalizaria, eventualidades sucederam. Depois, envelheci e não seria agora que me naturalizaria. Não tenho essa coisa de dizer que sou francesa. A contrário, sou brasileira. Podem dizer que acham o contrário, o que é natural, mas pouco me importa", disse Jacqueline em pixbet365 baixar entrevista ao site de Heloisa Tolipan.

Jacqueline Laurence nunca se casou nem teve filhos. Ficou marcada nas telas por suas performances como mulheres sofisticadas e requintadas.

### **Carreira**

Na televisão, a atriz participou de inúmeras novelas, como "Dancin' days", "Guerra dos sexos", "Cambalacho", "Top model", "O dono do mundo", "Salsa e merengue", "Senhora do destino" e "Babilônia", além da série "Salve-se quem puder".

No teatro, dirigiu um dos movimentos teatrais mais simbólicos do Rio de Janeiro dos anos 1980, o Besteirol, que projetou grandes nomes como Miguel Falabella, Guilherme Karam e Mauro Rasi.<br>Novela **Papel Novela** 

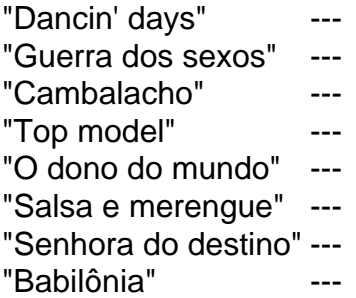

"Ser atriz era uma grande alegria para mim. Eu nunca achei que era um trabalho. Eu sempre achei que era uma aventura.", declarou a artista sobre seu longo e frutífero trajeto no mundo das artes.

Author: mka.arq.br Subject: pixbet365 baixar Keywords: pixbet365 baixar Update: 2024/8/4 12:28:52